# Natural Language Processing CSCI 4152/6509 — Lecture 8 Text Mining Review

Instructors: Vlado Keselj

Time and date: 16:05 – 17:25, 28-Sep-2023

Location: Rowe 1011

#### Previous Lecture

- P0 reminder: due this Friday by midnight, submission by email
  - Some possible sources of data and ideas for projects: Kaggle, TREC, PAN workshops, etc.
  - Guest speaker next lecture
- N-grams definition
- Extracting and Analyzing n-grams in Perl
- Elements of Information Retrieval
- Vector space model

# Example: tfidf Weights

Consider documents:

d1: dog cat dog dog

d2: book sky dog book

d3: cat cat sky cat

# Cosine Similarity Measure

$$\mathit{sim}(q,d) = \frac{\sum_{i=1}^{m} w_{i,q} w_{i,d}}{\sqrt{\sum_{i=1}^{m} w_{i,q}^2} \cdot \sqrt{\sum_{i=1}^{m} w_{i,d}^2}} = \frac{\vec{q} \cdot \vec{d}}{|\vec{q}| \cdot |\vec{d}|}$$

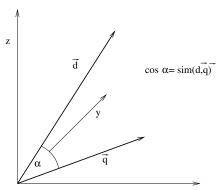

## Side Note: Lucene and IR Book

- Lucene search engine
- http://lucene.apache.org
- Open-source, written in Java
- Uses the vector space model
- Another interesting link: Introduction to IR on-line book covers well text classification:

```
http:
```

//nlp.stanford.edu/IR-book/html/htmledition/irbook.html

## IR Evaluation: Precision and Recall

 Precision is the percentage of true positives out of all returned documents; i.e.,

$$P = \frac{TP}{TP + FP}$$

 Recall is the percentage of true positives out of all relevant documents in the collection; i.e.,

$$R = \frac{TP}{TP + FN}$$

# Precision and Recall: Venn Diagram

## F-measure

• **F-measure** is a weighted harmonic mean between Precision and Recall:

$$F = \frac{(\beta^2 + 1)PR}{\beta^2 P + R}$$

• We usually set  $\beta = 1$ , in which case we have:

$$F = \frac{2PR}{P+R}$$

## Recall-Precision Curve

- A more appropriate way to evaluate a ranked list of relevant documents is the Recall-Precision Curve
- Connects (recall, precision) points for the sets of 1, 2,
   ... most relevant documents on the list
- It typically looks as follows:

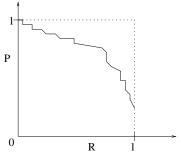

# Recall-Precision Curve Example

Results returned by a search engine (8 rel.doc.total):

- 1. relevant
- 2. relevant
- 3 relevant
- 4. not relevant
- 5. relevant
- 6. not relevant
- 7. relevant
- 8. not relevant
- 9. not relevant
- 10. relevant
- 11. not relevant
- 12. not relevant

# Task 1: Precision, Recall and F-measure

• Assuming that the total number of relevant documents in the collection is 8, calculate precision, recall, and F-measure ( $\beta = 1$ ) for the returned 12 results.

## Task 2: Recall-Precision Curve

- Task: Draw the recall-precision curve for these results
- First step: Form sets of n initial documents, and look at their relevance:
  - Set 1:  $\{R\}$  (R = 0.125, P = 1)
  - Set 2:  $\{R, R\}$  (R = 0.25, P = 1)
  - Set 3:  $\{R, R, R\}$ , (R = 0.375, P = 1)
  - Set 4:  $\{R, R, R, NR\}$ , (R = 0.375, P = 0.75)
  - Set 5:  $\{R, R, R, NR, R\}$ , (R = 0.5, P = 0.8)
  - ...etc.

## Recall-Precision Curve

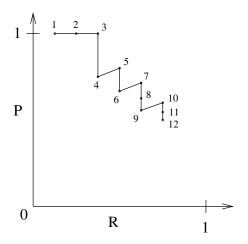

# Task 3: Interpolated Recall-Precision Curve

- Task: Draw interpolated Recall-Precision curve
- Formula:

$$IntPrec(r) = \max_{k,R(k) \ge r} P(k)$$

Based on the previous Task:

$$0 \le r \le R_4 = \frac{3}{8} = 0.375 \Rightarrow IntPrec(r) = 1$$
  
 $R_4 < r \le R_6 = \frac{4}{8} = 0.5 \Rightarrow IntPrec(r) = 0.8$   
 $R_6 < r \le R_9 = \frac{5}{8} = 0.625 \Rightarrow IntPrec(r) = 5/7 \approx 0.714285714$   
 $R_9 < r \le R_{12} = \frac{6}{8} = 0.75 \Rightarrow IntPrec(r) = 0.6$ 

# Interpolated Recall-Precision Curve

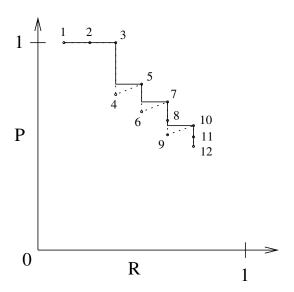

# Interpolated R-P Curve at 11 Standard Levels

## Some Other Similar Measures

Fallout

$$Fallout = \frac{FP}{FP + TN}$$

Specificity

$$Specificity = \frac{TN}{TN + FP}$$

Sensitivity

$$Sensitivity = \frac{TP}{TP + FN} \quad (= R)$$

 Sensitivity and Specificity: useful in classification and contexts such as medical tests

# Some Text Mining Tasks

- Text Classification
- Text Clustering
- Information Extraction
- And some new and less prominent tasks:
  - Text Visualization
  - Filtering tasks, Event Detection
  - Terminology Extraction

### Text Classification

- It is also known as Text Categorization.
- Additional reading: Manning and Schütze, Ch 16: Text Categorization
- Problem definition:
   Classify a document into a class (category) of documents
- Typical approach:
   Use of Machine Learning to learn classification model from previously labeled documents
- An example of supervised learning

# Types of Text Classification

- topic categorization
- sentiment classification
- authorship attribution and plagiarism detection
- authorship profiling (e.g., age and gender detection)
- spam detection and e-mail classification
- encoding and language identification
- automatic essay grading

More specialized example: dementia detection using spontaneous speech

# Creating Text Classifiers

- Can be created manually
  - typically rule-based classifier
  - example: detect or count occurrences of some words, phrases, or strings
- Another approach: make programs that *learn* to classify
  - In other words, classifiers are generated based on labeled data
  - supervised learning

## **Evaluation Measures for Text Classification**

- Contingency table (confusion matrix) and Accuracy
- Example (classes A, B, and C):

|                |                | Gold standard  |    |    |    |
|----------------|----------------|----------------|----|----|----|
|                |                | $\overline{A}$ | B  | C  |    |
| Model          | $\overline{A}$ | 5              | 1  | 1  | 7  |
| classification | $\overline{B}$ | 3              | 10 | 2  | 15 |
|                | $\overline{C}$ | 0              | 2  | 10 | 12 |
|                |                | 8              | 13 | 13 | 34 |

• Accuracy: percentage of correct classifications; in the example,  $=25/34\approx0.7353=73.53\%$ 

# Per class: Precision, Recall, and F-measure

For each class: Yes = in class, No = not in class
 Yes is correct | No is correct

|              | Yes is correct | No is correct |
|--------------|----------------|---------------|
| Yes assigned | a              | b             |
| No assigned  | c              | d             |
|              |                | •             |

• precision  $(\frac{a}{a+b})$ , recall  $(\frac{a}{a+c})$ , fallout  $(\frac{b}{b+d})$ , F-measure:

$$F = \frac{(\beta^2 + 1)PR}{\beta^2 P + R}$$

- If  $\beta = 1 \Rightarrow$  Precision and Recall treated equally
- macro-averaging (equal weight to each class) and micro-averaging (equal weight to each object) (2×2 contingency tables vs. one large contingency table)

## Example: Classification Results

|          |    | Gold standard |    |    |    |
|----------|----|---------------|----|----|----|
|          |    | A1            | A2 | А3 |    |
| System   | A1 | 5             | 1  | 1  | 7  |
| response | A2 | 3             | 10 | 2  | 15 |
|          | A3 | 0             | 2  | 10 | 12 |
|          |    | 8             | 13 | 13 | 34 |

Or, we can create contingency tables for each class separately:

|        | Gold |        |    |
|--------|------|--------|----|
|        | A1   | not A1 |    |
| A1     | 5    | 2      | 7  |
| not A1 | 3    | 24     | 27 |
|        | 8    | 26     | 34 |

|        | Gold |        |    |
|--------|------|--------|----|
|        | A2   | not A2 |    |
| A2     | 10   | 5      | 15 |
| not A2 | 3    | 16     | 19 |
|        | 13   | 21     | 34 |

|        | Gold |        |    |
|--------|------|--------|----|
|        | А3   | not A3 |    |
| A3     | 10   | 2      | 12 |
| not A3 | 3    | 19     | 22 |
|        | 13   | 21     | 34 |

The overall accuracy can be calculated using the overall table;

$$Accuracy = \frac{5 + 10 + 10}{34}$$

Per-class precisions are:

$$P_{A1} = \frac{5}{7}$$
  $P_{A2} = \frac{10}{15}$   $P_{A3} = \frac{10}{12}$ 

Per-class recalls are:

$$R_{A1} = \frac{5}{8}$$
  $R_{A2} = \frac{10}{13}$   $R_{A3} = \frac{10}{13}$ 

Macro-averaged precision, recall, and F-measure are:

$$P_{\textit{macro}} = \frac{5/7 + 10/15 + 10/12}{3} \quad R_{\textit{macro}} = \frac{5/8 + 10/13 + 10/13}{3}$$
 
$$F_{\textit{macro}} = \frac{2 \cdot P_{\textit{macro}} \cdot R_{\textit{macro}}}{P_{\textit{macro}} + R_{\textit{macro}}}$$

To calculate micro-averaged precision, recall, and F-measure, we calculate cumulative per-class table:

|       | Gol |       |     |
|-------|-----|-------|-----|
|       | Α   | not A |     |
| Α     | 25  | 9     | 34  |
| not A | 9   | 59    | 68  |
|       | 34  | 68    | 102 |

and then we calculate the micro-averaged measures:

$$P_{\textit{micro}} = \frac{25}{34} \quad R_{\textit{micro}} = \frac{25}{34} \quad F_{\textit{micro}} = \frac{2 \cdot P_{\textit{micro}} \cdot R_{\textit{micro}}}{P_{\textit{micro}} + R_{\textit{micro}}} = \frac{25}{34}$$

#### **Evaluation Methods for Classification**

- General issues in classification
  - Underfitting and Overfitting
- Example with polynomial-based function learning
  - Underfitting and Overfitting

### **Evaluation Methods for Text Classifiers**

- Training Error
- Train and Test
- N-fold Cross-validation

## Train and Test

- Labeled data is divided into training and testing data
- Typically training data size : testing data size = 9 :
   1, sometimes 2 : 1

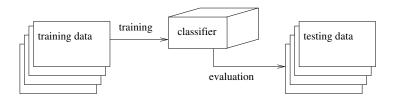

## N-fold Cross-Validation

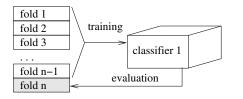

fold 1
fold 2
fold 3
...
fold n
fold n-1

training
classifier 2
evaluation

fold 2
fold 3

...

fold n-1
fold n

fold 1

fold 1

# Text Clustering

- Text clustering is an interesting text mining task
- It is relevant to the course and a clustering task can be a project topic
- Since it is covered in some other courses, we will not cover it in much detail here
- Some notes are provided for your information